# Model Documentation of the 'Helicopter control'

#### 1 Nomenclature

#### 1.1 Nomenclature for Model Equations

- $x$  state vector
- u control input vector
- $w$  noise vector
- z regulated output vector
- y measurement vector

#### 2 Model Equations

State Vector and Input Vector:

$$
x \in \mathbb{R}^8 u \qquad \qquad \in \mathbb{R}^4 w \in \mathbb{R}^3 z \qquad \qquad \in \mathbb{R}^4 y \in \mathbb{R}^2
$$

System Equations:

$$
\dot{x}(t) = Ax(t) + B_1 w(t) + Bu(t)
$$
\n(1a)

$$
z(t) = C_1 x(t) + D_{11} w(t) + D_{12} u(t)
$$
 (1b)

$$
y(t) = Cx(t) + D21w(t)
$$
\n<sup>(1c)</sup>

Outputs: z

| Symbol           | Value                                                          |                                                    |                                      |                  |                  |                  |
|------------------|----------------------------------------------------------------|----------------------------------------------------|--------------------------------------|------------------|------------------|------------------|
|                  | $\boldsymbol{0}$                                               | $\overline{0}$                                     | $\overline{0}$                       | 0.99857378       | 0.0533842742     | $\overline{0}$   |
| $\boldsymbol{A}$ | $\boldsymbol{0}$                                               | $\boldsymbol{0}$                                   | 1.0                                  | $-0.00318221934$ | 0.0595246553     | $\boldsymbol{0}$ |
|                  | $\theta$                                                       | $\overline{0}$                                     | $-11.5704956$                        | $-2.54463768$    | $-0.0636026263$  | 0.10678052       |
|                  | $\overline{0}$                                                 | $\overline{0}$                                     | 0.439356565                          | $-1.9981823$     | $\overline{0}$   | 0.016651883      |
|                  | $\overline{0}$                                                 | $\overline{0}$                                     | $-2.04089546$                        | $-0.458999157$   | $-0.73502779\,$  | 0.019255757      |
|                  | $-32.1036072$                                                  | $\boldsymbol{0}$                                   | $-0.503355026$                       | 2.29785919       | $\boldsymbol{0}$ | $-0.02121581$    |
|                  | 0.102161169                                                    | 32.0578308                                         | $-2.34721756$                        | $-0.503611565$   | 0.834947586      | 0.02122657       |
|                  | $-1.9109726$                                                   | 1.71382904                                         | $-0.00400543213$                     | $-0.0574111938$  | $\overline{0}$   | 0.013989634      |
| $\boldsymbol{B}$ | $\boldsymbol{0}$                                               | $\theta$                                           | $\boldsymbol{0}$                     | $\overline{0}$   |                  |                  |
|                  | $\overline{0}$                                                 | $\theta$                                           | $\overline{0}$                       | $\Omega$         |                  |                  |
|                  | 0.124335051                                                    | 0.0827858448                                       | $-2.75247765$                        | $-0.0178887695$  |                  |                  |
|                  | $-0.0363589227$                                                | 0.475095272                                        | 0.0142907426                         | $\overline{0}$   |                  |                  |
|                  | 0.30449152                                                     | 0.0149580166                                       | $-0.496518373$                       | $-0.206741929$   |                  |                  |
|                  | 0.287735462                                                    | $-0.544506073$                                     | $-0.0163793564$                      | $\overline{0}$   |                  |                  |
|                  | $-0.0190734863$                                                | 0.0163674355                                       | $-0.544536114$                       | 0.2348423        |                  |                  |
|                  | $-4.82063293$                                                  | $-0.000381469727$                                  | $\theta$                             | $\theta$         |                  |                  |
| $B_1$            | $\boldsymbol{0}$                                               | $\boldsymbol{0}$                                   | $\boldsymbol{0}$                     | $\Omega$         |                  |                  |
|                  | $\overline{0}$                                                 | $\overline{0}$                                     | $\overline{0}$                       | $\Omega$         |                  |                  |
|                  | 0.124335051                                                    | 0.0827858448                                       | $-2.75247765$                        | $-0.0178887695$  |                  |                  |
|                  | $-0.0363589227$                                                | 0.475095272                                        | 0.0142907426                         | $\overline{0}$   |                  |                  |
|                  | 0.30449152                                                     | 0.0149580166                                       | $-0.496518373$                       | $-0.206741929$   |                  |                  |
|                  | 0.287735462                                                    | $-0.544506073$                                     | $-0.0163793564$                      | $\overline{0}$   |                  |                  |
|                  | $-0.0190734863$                                                | 0.0163674355                                       | $-0.544536114$                       | 0.2348423        |                  |                  |
|                  | $-4.82063293$                                                  | $-0.000381469727$                                  | $\boldsymbol{0}$                     | $\Omega$         |                  |                  |
| $\mathcal{C}_1$  | $\overline{0}$<br>$\theta$<br>$\theta$                         | $\theta$<br>$\overline{0}$                         | 0.05329<br>0.0595                    | $-0.9968$        |                  |                  |
|                  | $\overline{0}$<br>1.0<br>$\theta$                              | $\overline{0}$<br>$\overline{0}$                   | $\boldsymbol{0}$<br>$\boldsymbol{0}$ | $\boldsymbol{0}$ |                  |                  |
|                  | $1.0\,$<br>$\theta$<br>$\overline{0}$                          | $\overline{0}$<br>$\overline{0}$                   | $\theta$<br>$\boldsymbol{0}$         | $\boldsymbol{0}$ |                  |                  |
|                  | $\overline{0}$<br>$\overline{0}$<br>$\Omega$                   | $-0.05348$<br>1.0                                  | $\Omega$<br>$\overline{0}$           | $\theta$         |                  |                  |
| $\cal C$         | $\lceil 0 \rceil$<br>1.0<br>$\boldsymbol{0}$<br>$\overline{0}$ | $\overline{0}$<br>$\overline{0}$<br>$\overline{0}$ | - 0                                  |                  |                  |                  |
|                  | $\boldsymbol{0}$<br>$\overline{0}$<br>$\overline{0}$<br>1.0    | $\overline{0}$<br>$\overline{0}$<br>$\overline{0}$ | 0                                    |                  |                  |                  |
| $D_{11}$         | $\theta$<br>$\overline{0}$<br>$\overline{0}$                   |                                                    |                                      |                  |                  |                  |
|                  | $\overline{0}$<br>$\boldsymbol{0}$<br>$\overline{0}$           |                                                    |                                      |                  |                  |                  |
|                  | $\overline{0}$<br>$\boldsymbol{0}$<br>$\boldsymbol{0}$         |                                                    |                                      |                  |                  |                  |
|                  | $\boldsymbol{0}$<br>$\boldsymbol{0}$<br>$\overline{0}$         |                                                    |                                      |                  |                  |                  |
| $D_{12}$         | $\overline{0}$<br>$\mathbb{I}.0$<br>$\theta$                   | $\overline{0}$                                     |                                      |                  |                  |                  |
|                  | 1.0<br>$\overline{0}$<br>$\theta$                              | $\overline{0}$                                     |                                      |                  |                  |                  |
|                  | $\overline{0}$<br>1.0<br>$\theta$                              | $\overline{0}$                                     |                                      |                  |                  |                  |
|                  | $\boldsymbol{0}$<br>$\overline{0}$<br>$\overline{0}$           | $1.0\,$                                            |                                      |                  |                  |                  |
| $D_{21}$         | 0 <br>$\lceil 0.01 \rceil$<br>$\overline{0}$                   |                                                    |                                      |                  |                  |                  |
|                  | 0.01<br>$\Omega$<br>$\vert$ 0                                  |                                                    |                                      |                  |                  |                  |

2.1 Exemplary parameter values

## 3 Derivation and Explanation

This model is part of the ["'COMPleib"' - library](http://www.compleib.de/) and wasautomatically imported into ACKREP. The original description was:

HE5 A variation of the system above with eight state, two measurement and four control variables. The matrices A and B are the same as in HE4.

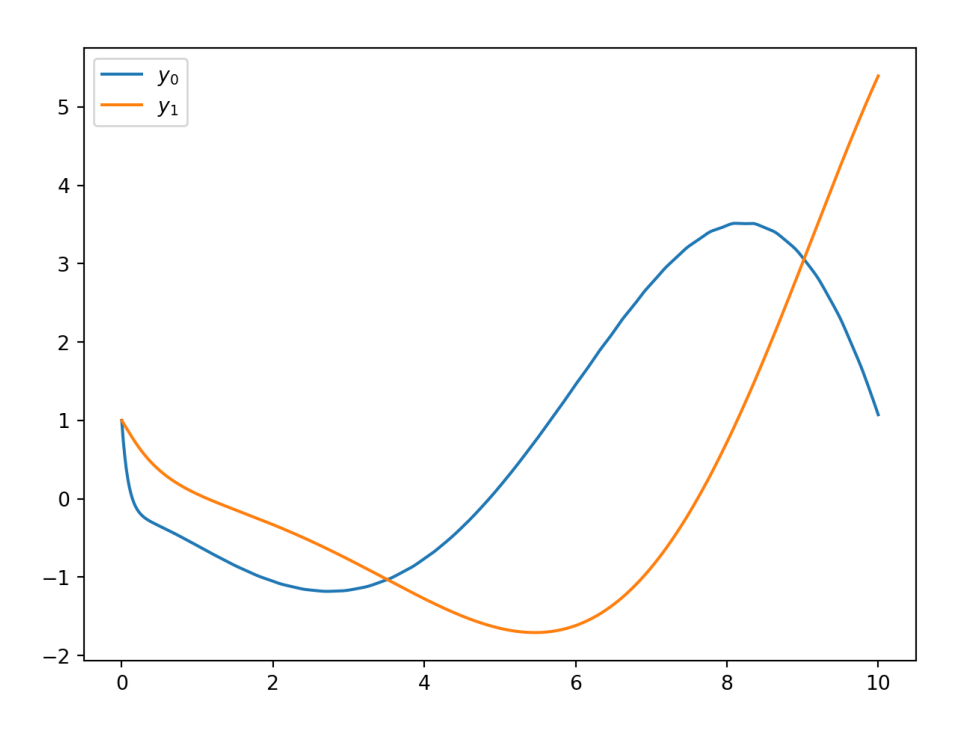

#### 4 Simulation

Figure 1: Simulation of the Helicopter control.

### References

[1] Multivariable feedback control Analysis and design" S. Skogestad and I. Postlethwaite John Wiley and Sons, 1996, Section 12.2